## **Grundsätzliches zu Zeichen- und Absatzattributen**

Die gesamte Arbeit ist in einer serifenlosen Proportionalschrift (z. B. Arial oder Helvetica) zu schreiben. Um ein einheitliches Layout zu erhalten, empfiehlt es sich, für die einzelnen Textelemente Formatvorlagen zu erstellen.

Randeinstellungen: links 4 cm, rechts 2 cm, oben 2,5 cm und unten 2 cm

## **Zeichen- und Absatzformate**

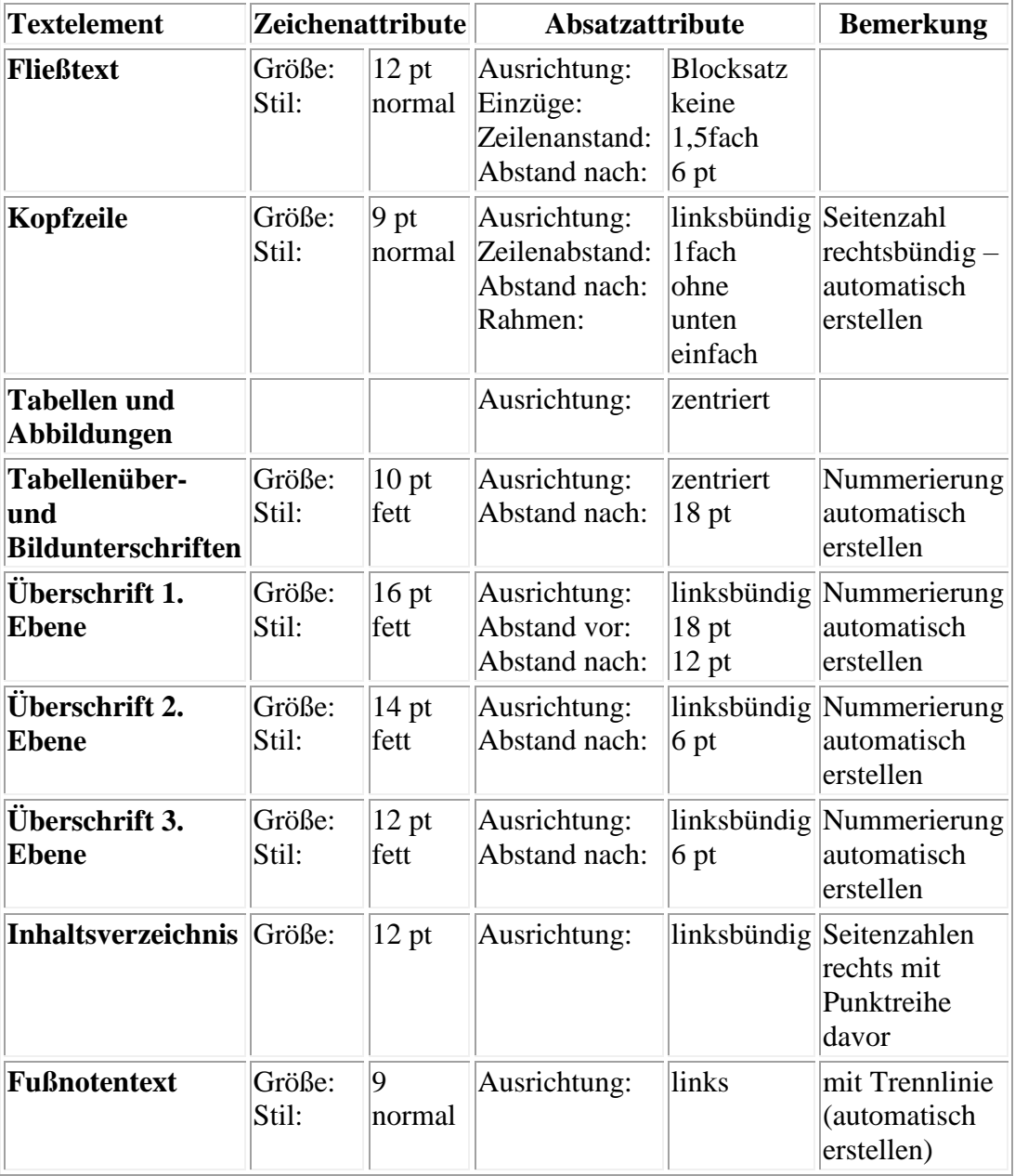